## **AMK KWD**

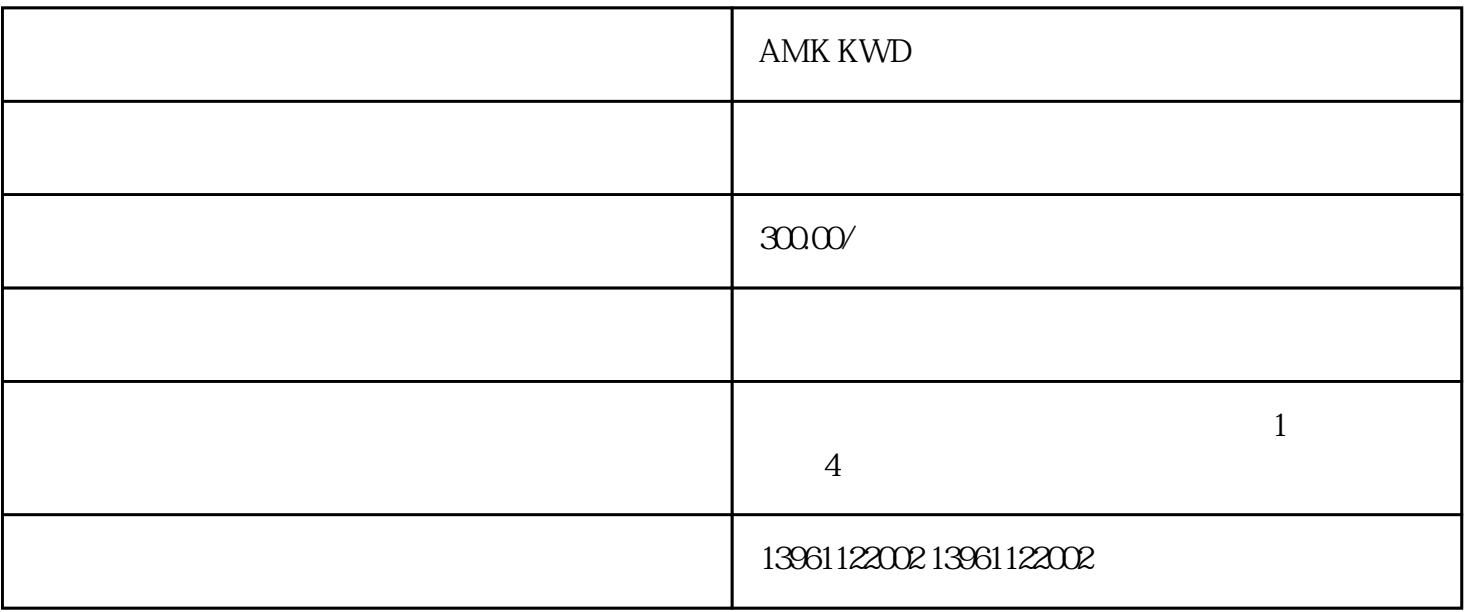

AMK KWD

 $PLC$ 

 $\alpha$  and  $\alpha$  12

 $3000$ 

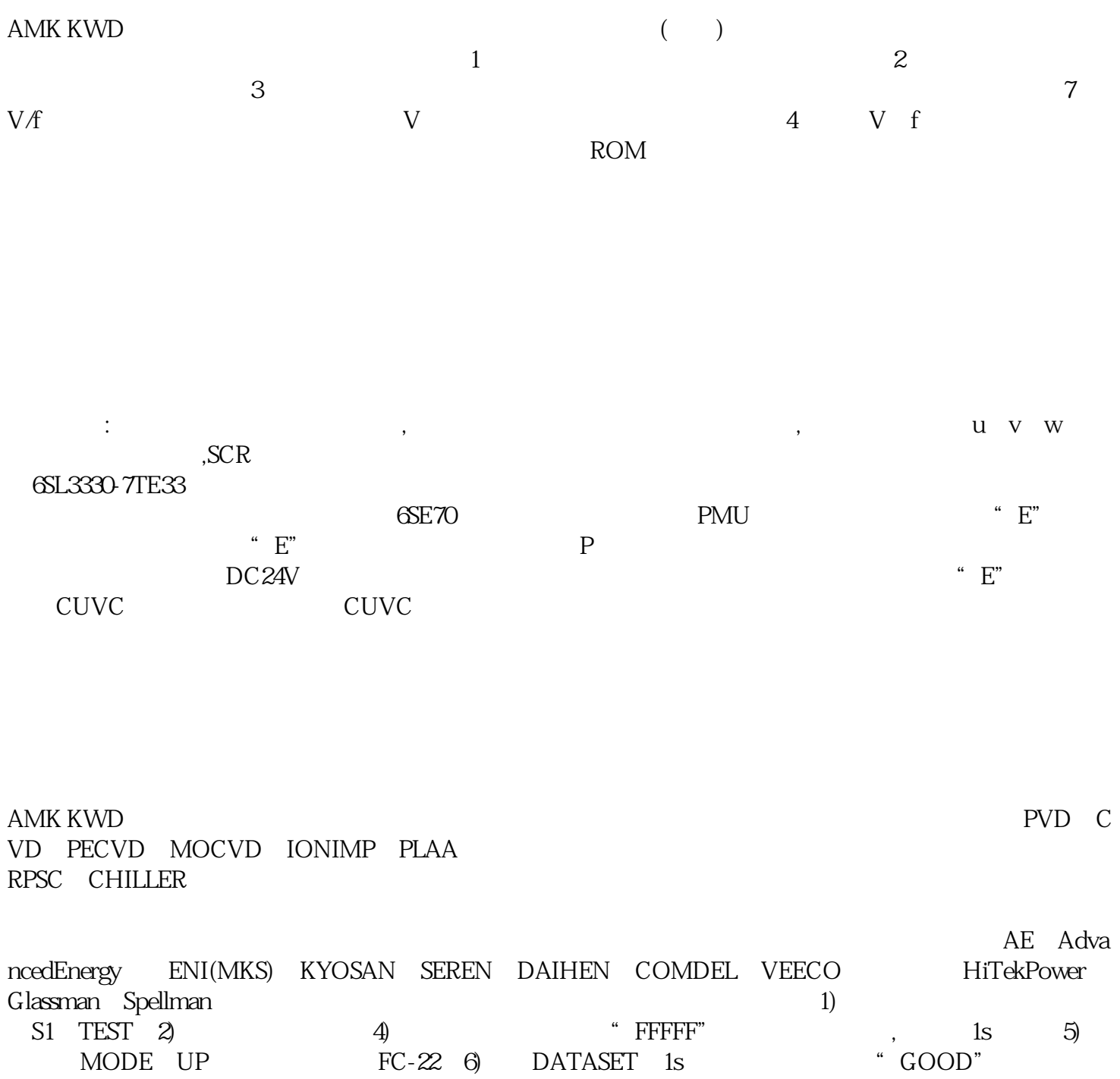

 $\gamma$  S1(SH) "DRIVE"  $FANUC11M$ 

 $\mathfrak{m}$ 

and EnDAT, the Hyperface BiSS, the End Hyperface, BiSS, the Hyperface, BiSS, the Hyperface,  $\mathcal{B}$ iSS, the  $\mathcal{B}$ 

SSI SSI SSI

 $AMK KWD$ 

 $25NE-120$ 

 $PC$ 下列步骤执行:RestoreDefaults\_RestoreDefaults\_可以在产品DVD的下列目录找到文件:Support\Windows7\CR L\_Check CD\_RT\Support\Windows7\CRL\_Check\

 $1A$ 

下出现该报警,""。

 $\mathbf{E}$  is the system of  $\mathbf{S}$  in  $\mathbf{S}$  is  $\mathbf{S}$  in  $\mathbf{S}$  in  $\mathbf{S}$  is  $\mathbf{S}$  in  $\mathbf{S}$  in  $\mathbf{S}$  is  $\mathbf{S}$  in  $\mathbf{S}$  in  $\mathbf{S}$  is  $\mathbf{S}$  in  $\mathbf{S}$  in  $\mathbf{S}$  is  $\mathbf{S}$  in  $\mathbf{S}$  in  $\math$ ending the contract of the DC, bus the PC, bused of P

 $\gamma_{\rm MBI}$